# **QGIS Application - Bug report #4039 wms layerorder dialog missing icons and wrong tooltips**

*2011-07-01 02:06 AM - Richard Duivenvoorde*

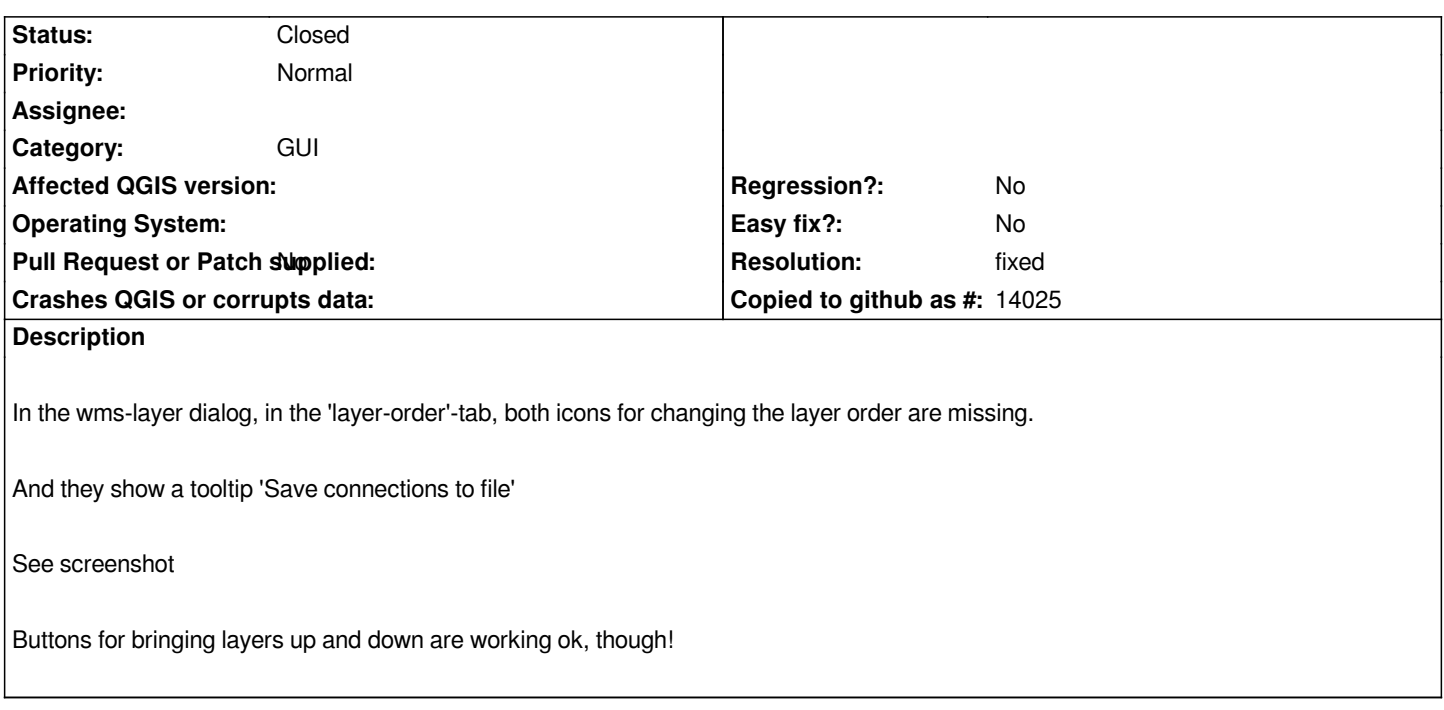

### **Associated revisions**

**Revision 1a140343 - 2011-07-07 12:27 PM - Richard Duivenvoorde** 

*fix #4039*

#### **History**

#### **#1 - 2011-07-01 08:06 AM - Richard Duivenvoorde**

*- File wmslayermove.patch added*

*don't know if we had an icon there. But I opened the ui file in designer, and added 'Up' and 'Down' as caption of the buttons, and changed tooltips.*

*See attached patch*

*If there are supposed to be icons on the buttons, feel free to ignore this patch :-)*

## **#2 - 2011-11-12 05:02 AM - Richard Duivenvoorde**

- *Pull Request or Patch supplied set to No*
- *Resolution set to fixed*
- *Status changed from Open to Closed*

*Close it: A patch like this is applied, button icons not preferred, because this needs QgisApp code which is not available in providers.*

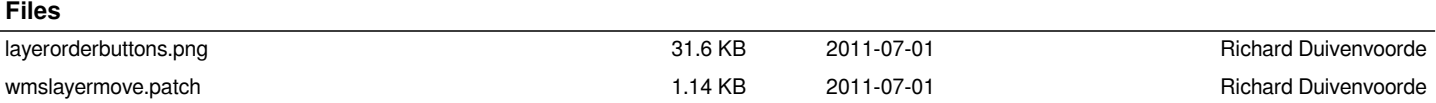